# ECE 451 Verilog Tutorial

James Barnes (jobarnes@engr.colostate.edu)

### **Outline**

- HDL overview, design flow
- **•** Hierarchical design and design for verification
- Numbers, data types and operators
- Builtin primitives (NAND, NOR,...)
- Control Flow (if-else,...)
- **Continuous and Procedural Assignments**
- **Behavioral coding vs coding for "synthesis"**
- **Simulator behavior and avoiding problems** 
	- Unintended latches
	- How to avoid mismatch
- Some simple examples
- $\bullet$  Misc system tasks, parameters, defines
- **Behavioral modelling delays**
- FSM example

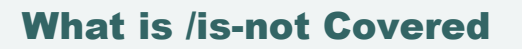

- We will learn verilog primarily through examples.
- **Emphasis is on features used in writing** synthesizable verilog.
- A few other topics will be covered, but only briefly.
- You will need to continue learning verilog to become familiar with all its features.

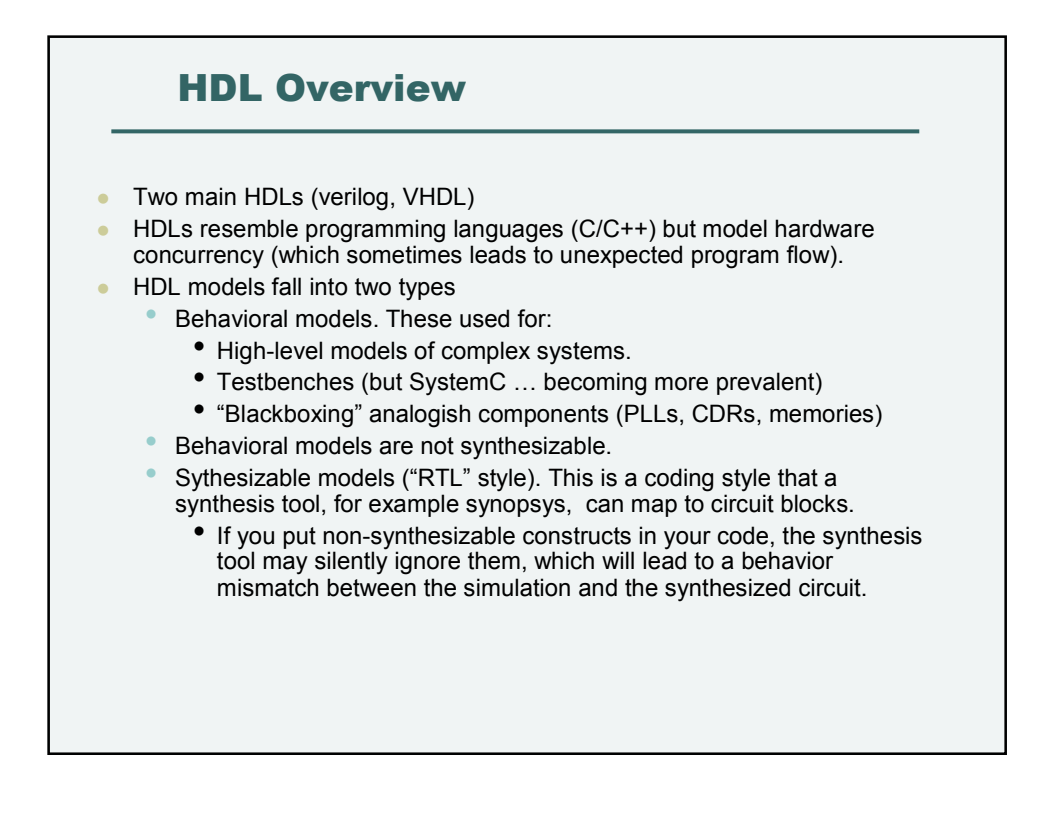

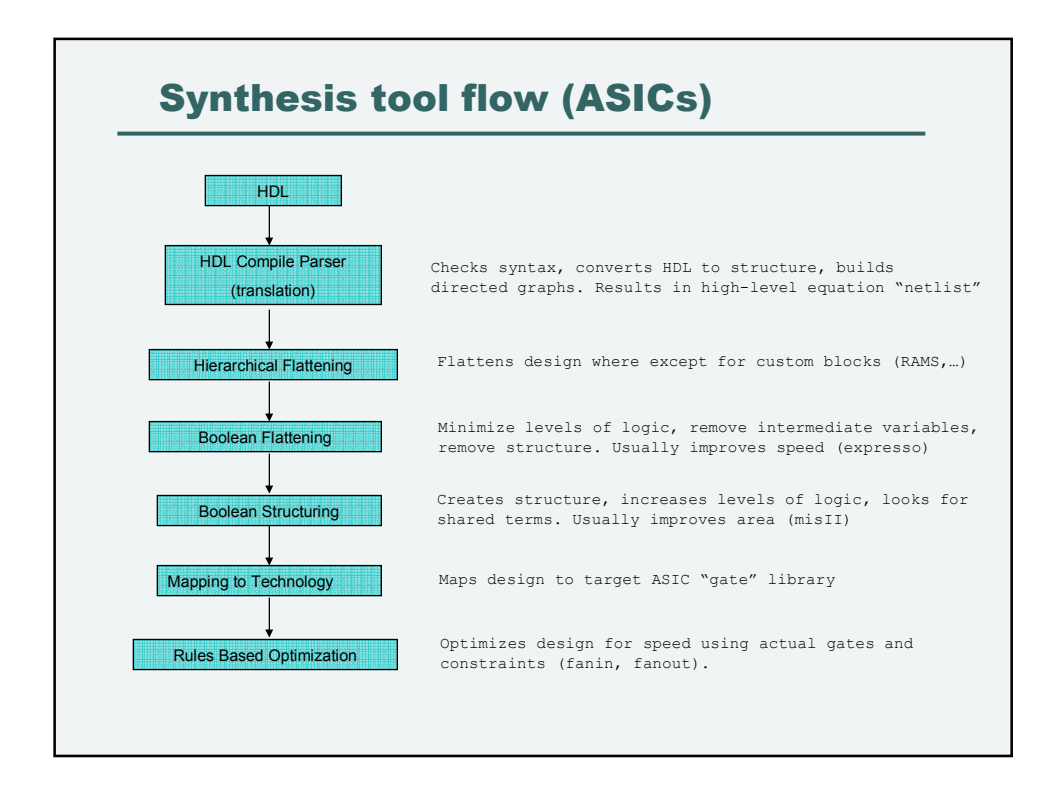

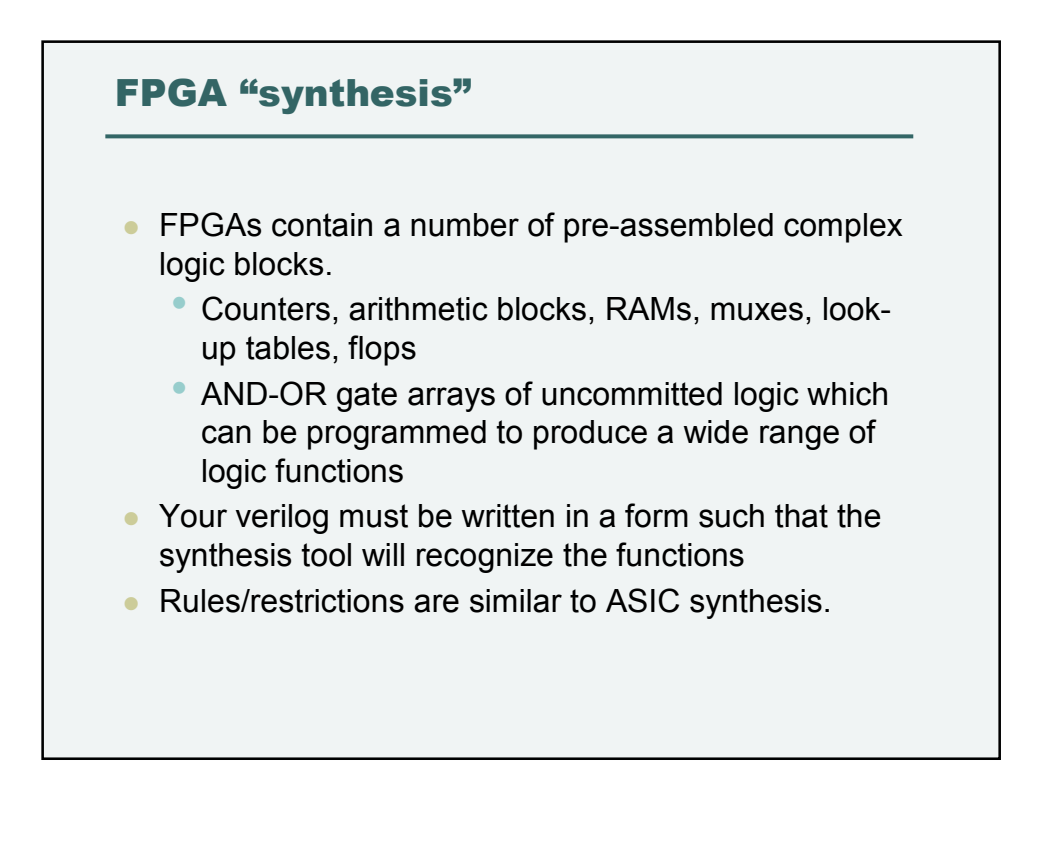

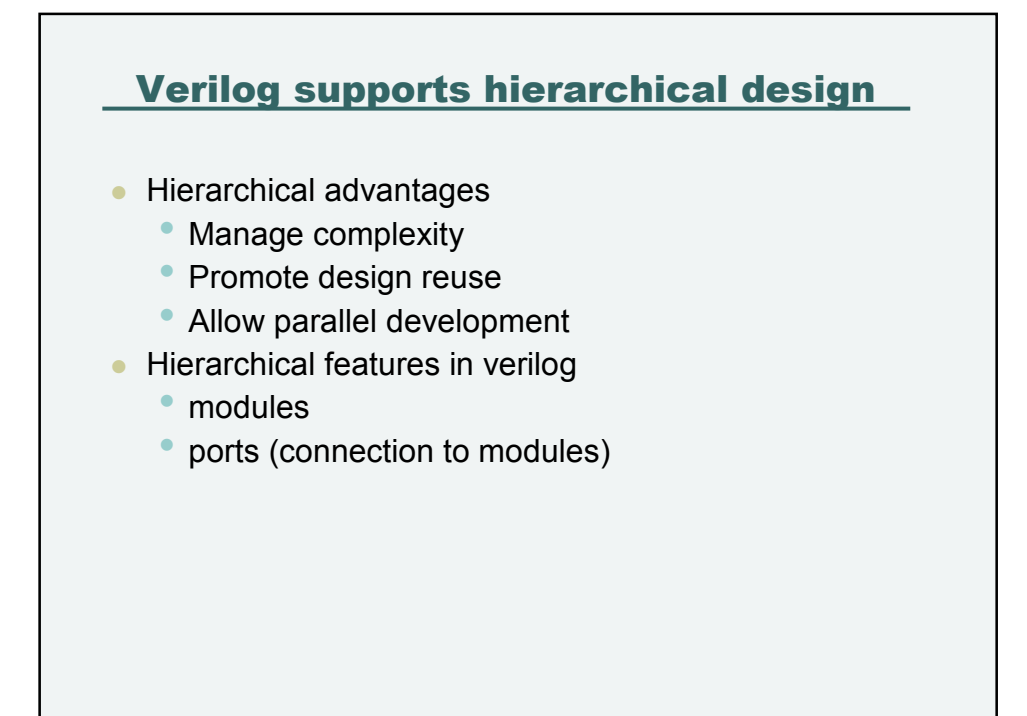

## Structure of a module module full adder(ci, a, b, sum, cout); // port declarations input a,b,ci; output sum,cout; // type declarations. wire a, b, ci, sum,cout; // assignments assign sum =  $a \wedge b \wedge ci;$ assign cout =  $(a \& b)$  |  $(a \& c_i)$  |  $(b \& c_i);$ endmodule Syntax notes • Statements end with ;

- Compound statements (see later) are delimited by begin end (like { } in C).
- Port directionality and width declared.
- Variable types must be declared, as in other programming languages.

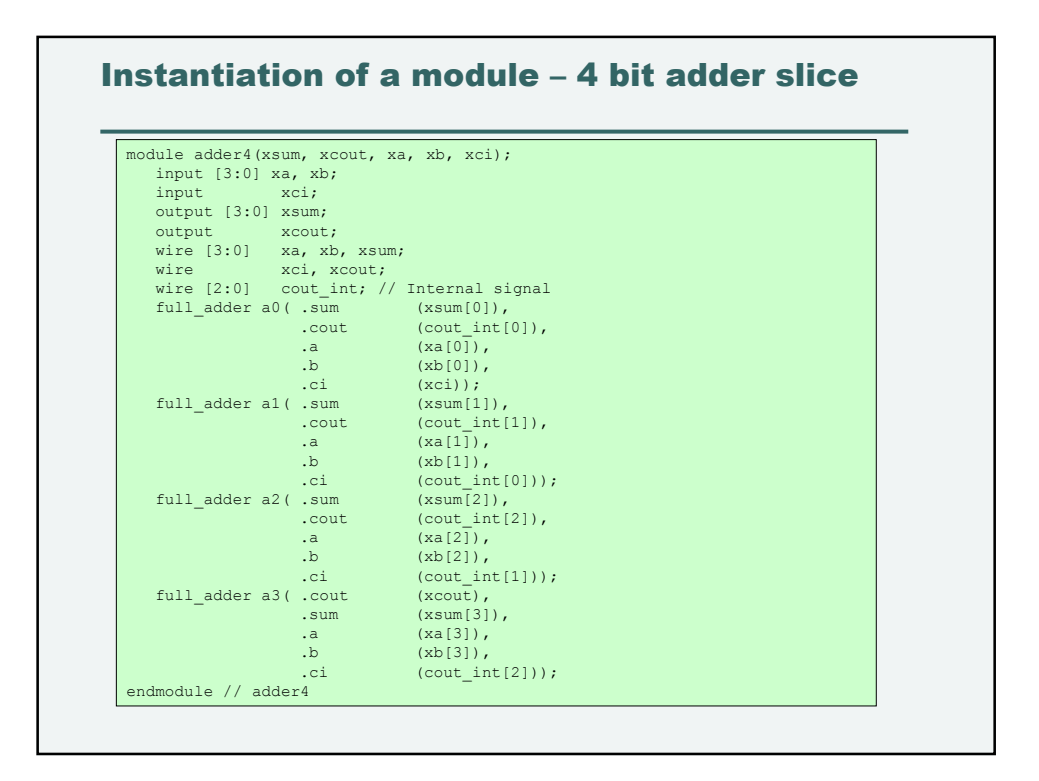

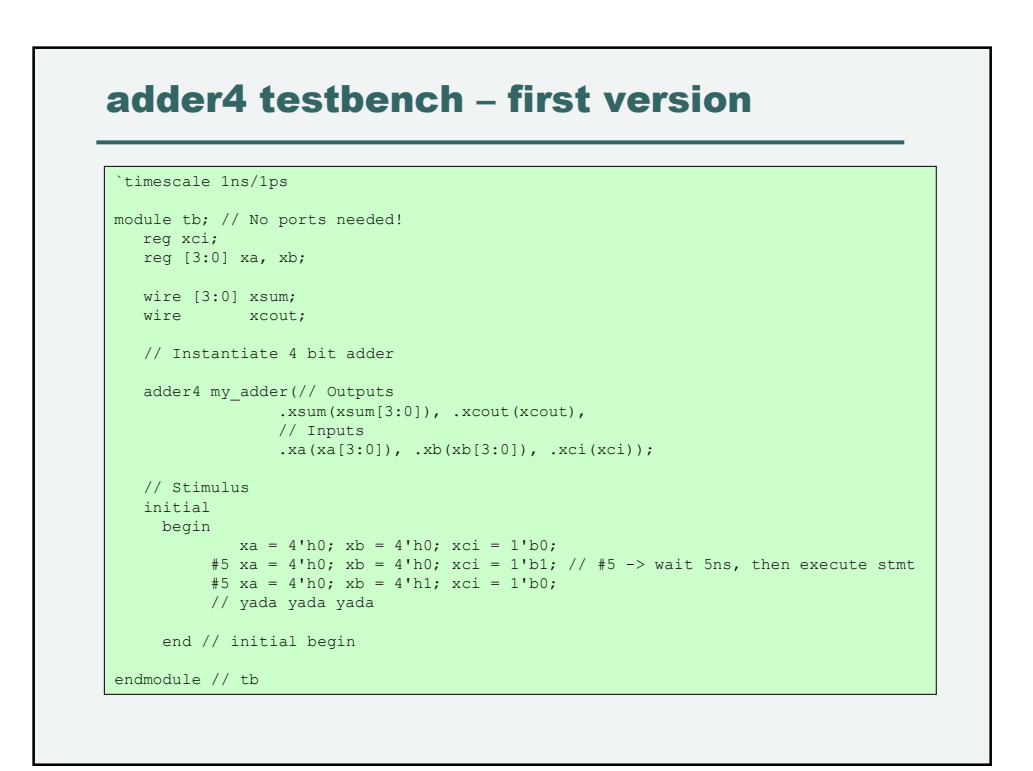

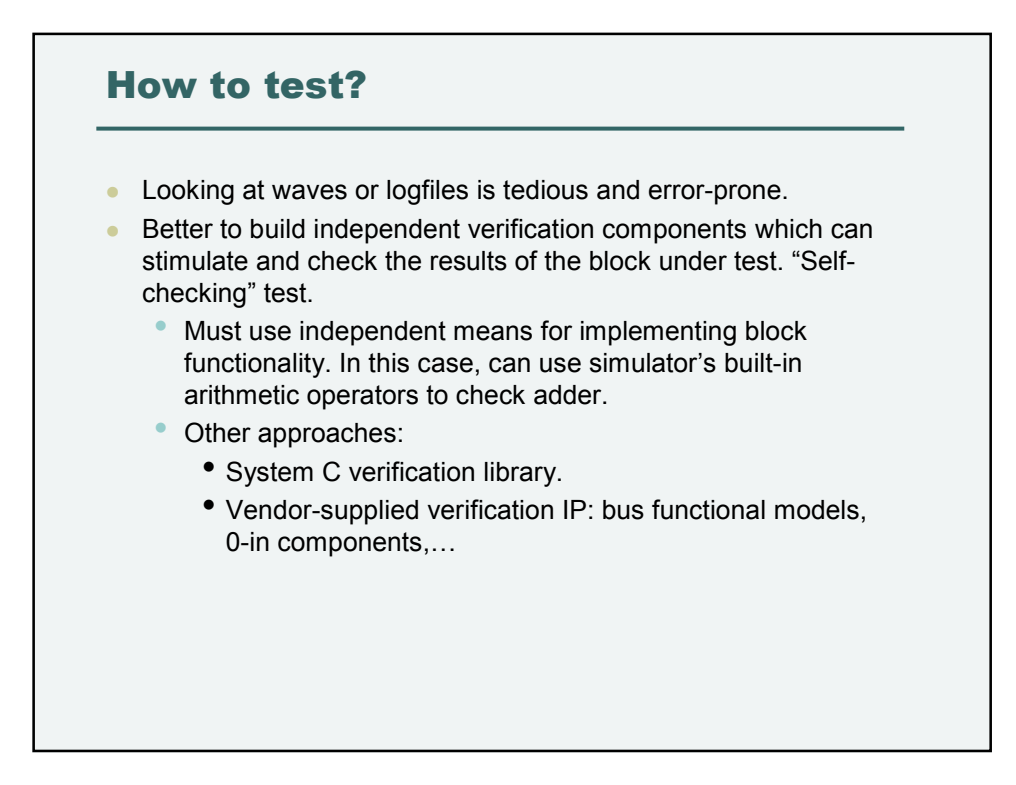

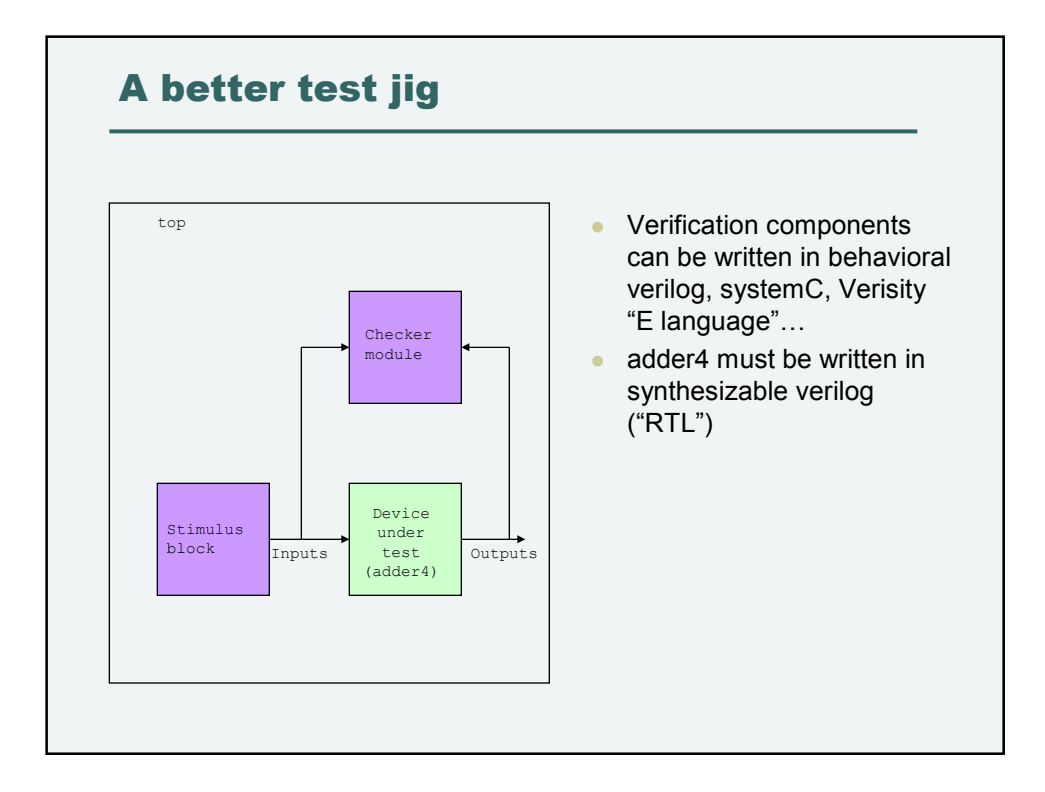

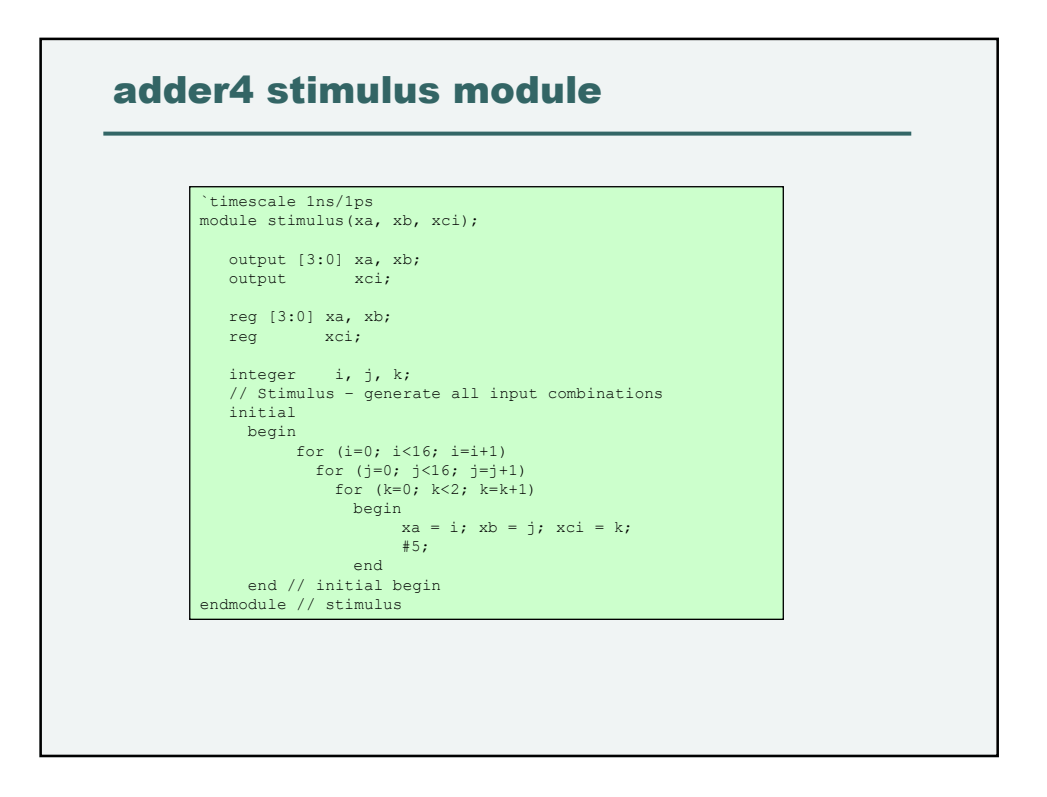

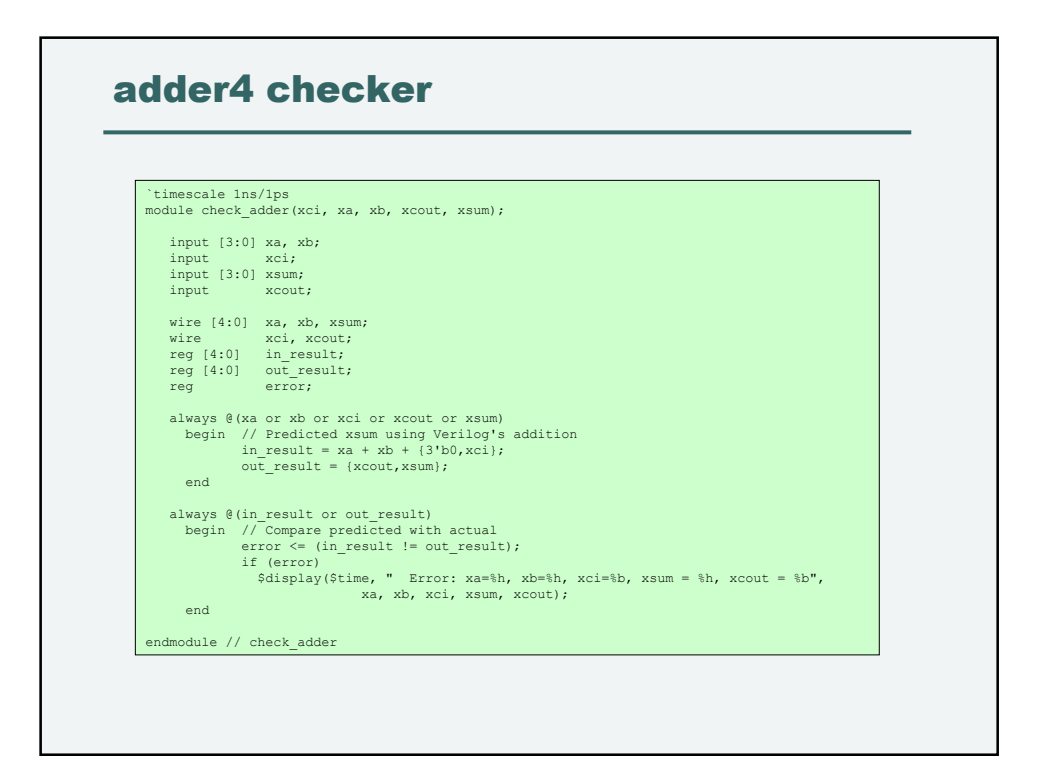

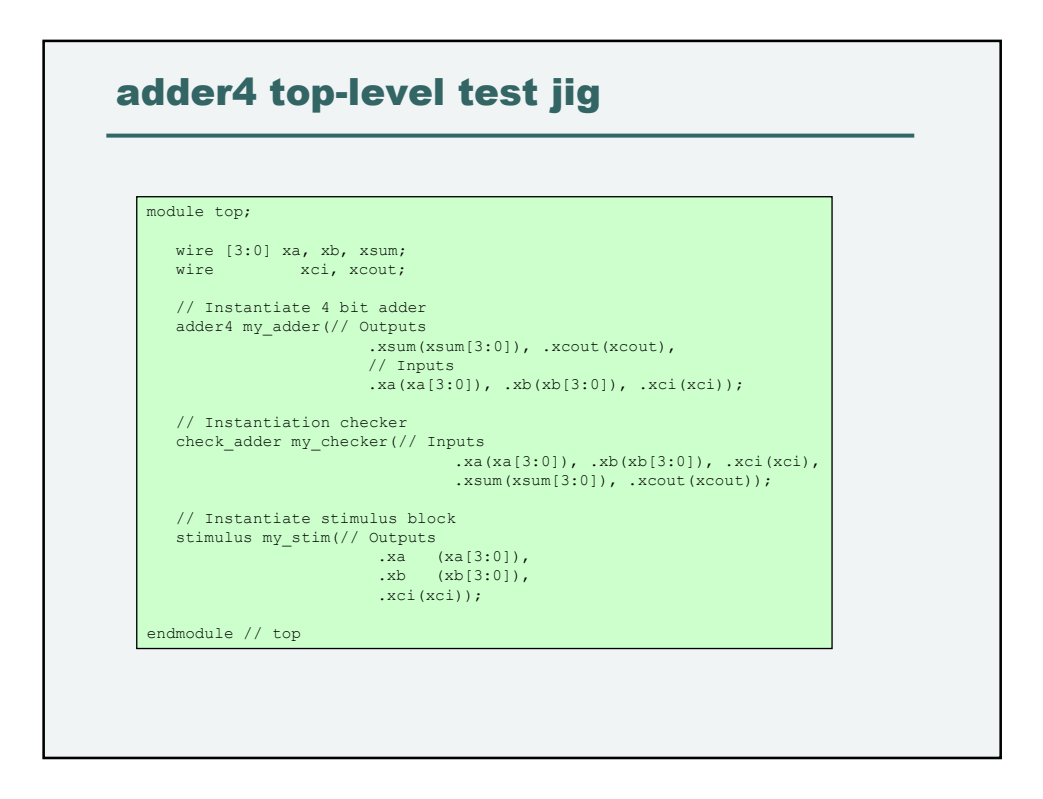

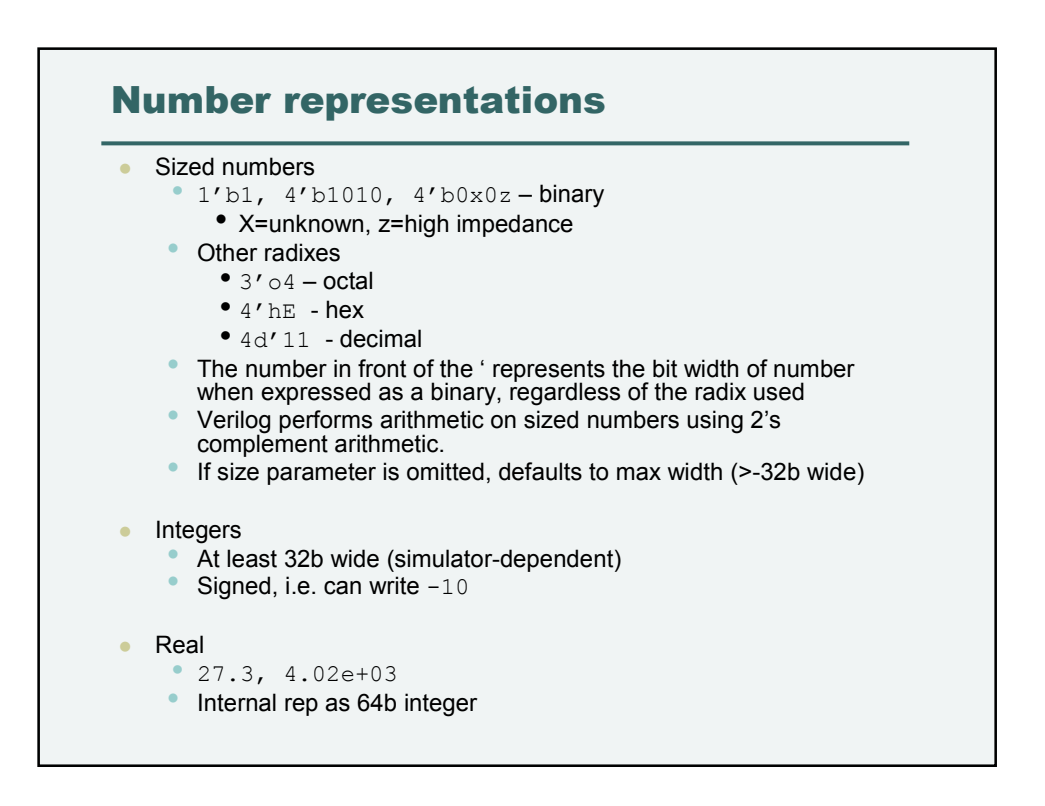

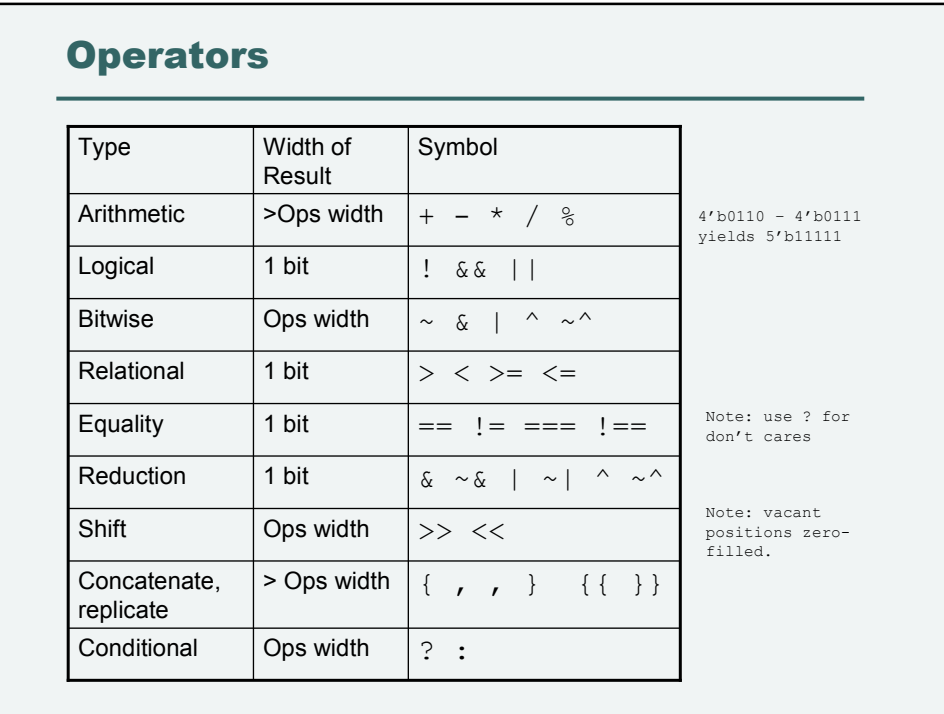

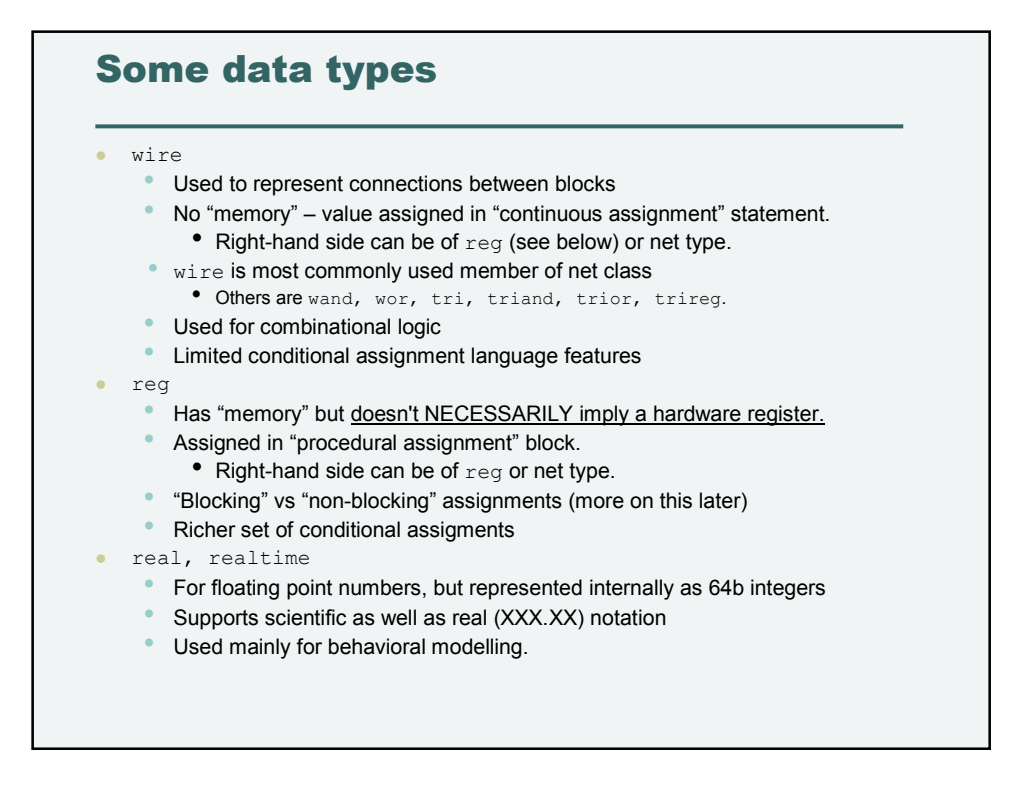

# Scope

• Variables  $(wire, reg, ...)$  have local scope (within module). No global variables in verilog.

# Hierarchical Reference to Signals

- Signals down within a hierarchy can be referenced as:
	- a.b.c.<sig\_name>
	- where  $a, b, c$  are module instance names and
	- sig\_name = signal name
- Example: at the level of module  $top$ , internal signal cout int[1] within instance my adder of module adder4 can be referenced by my\_adder.cout\_int[1]
- Cannot assign (change) a signal thru hierarchical reference, only test. Would only be used in test.

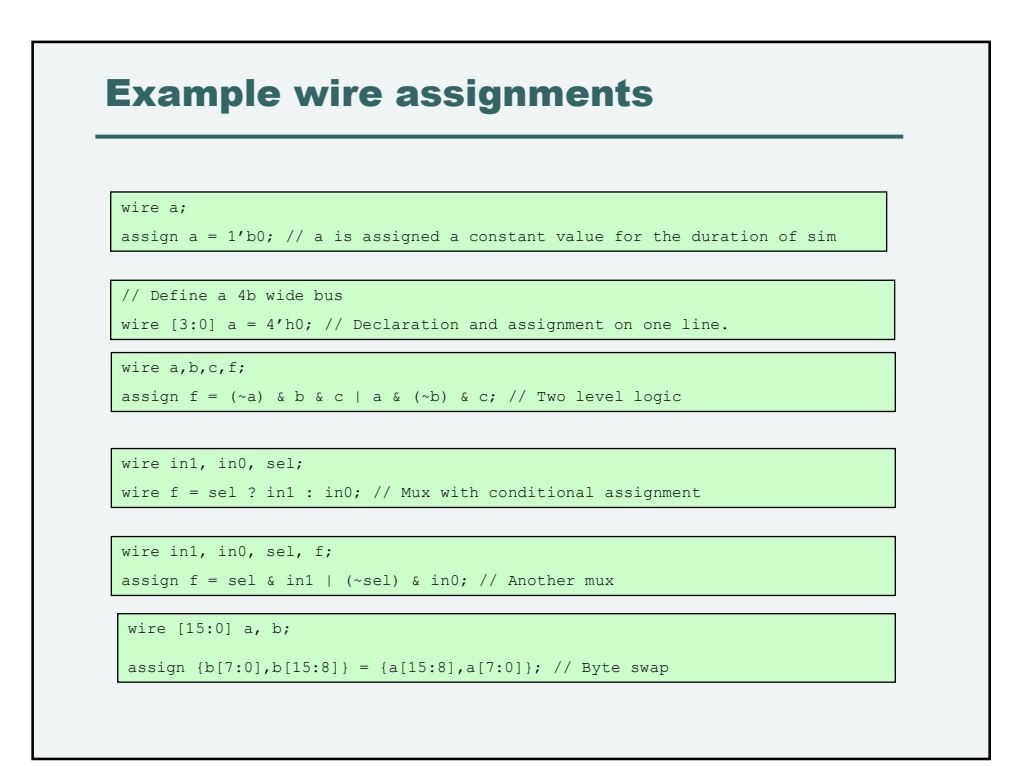

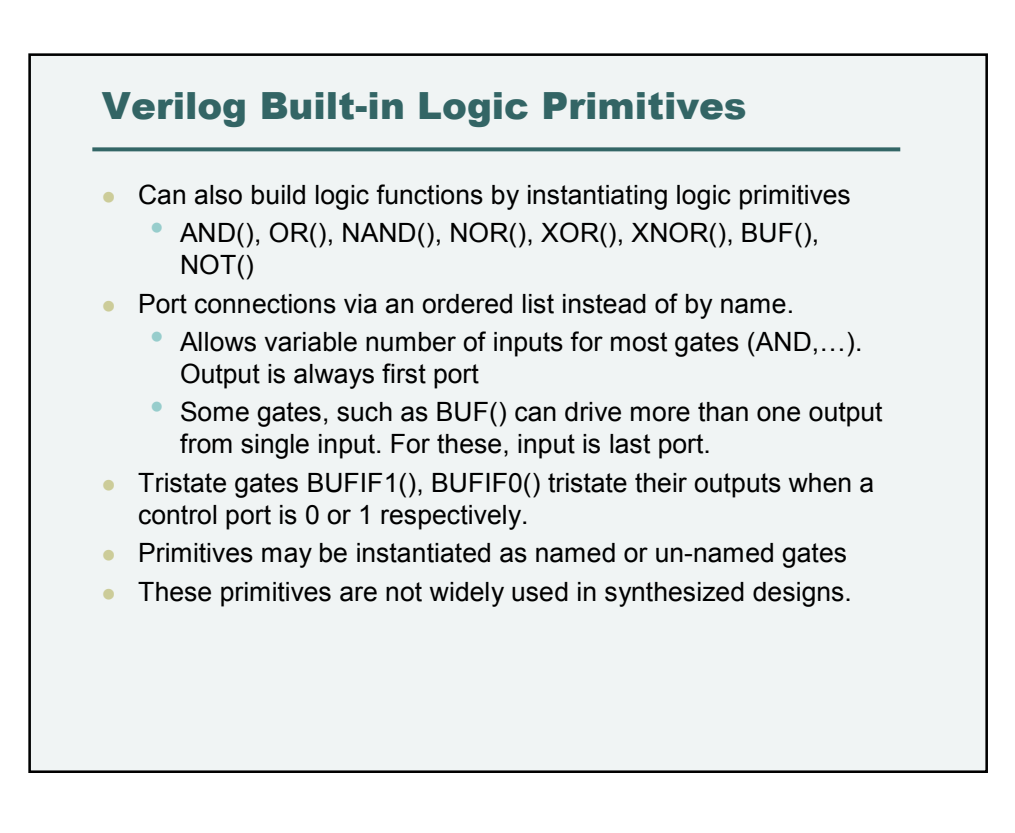

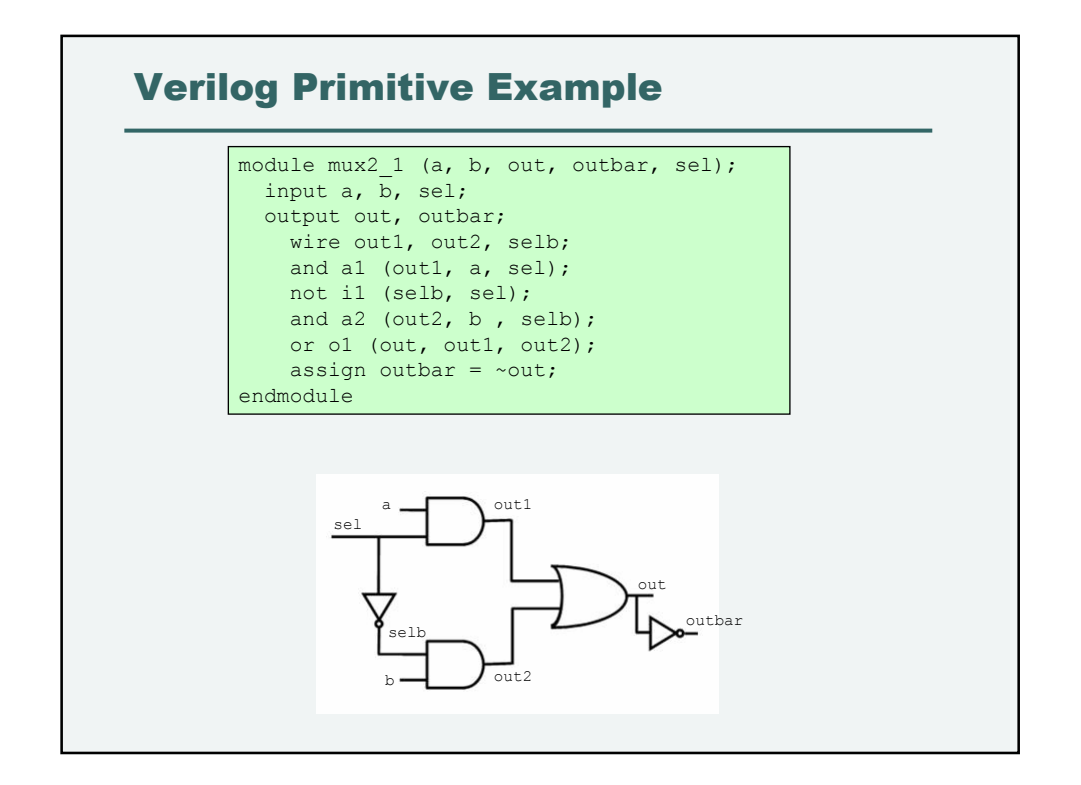

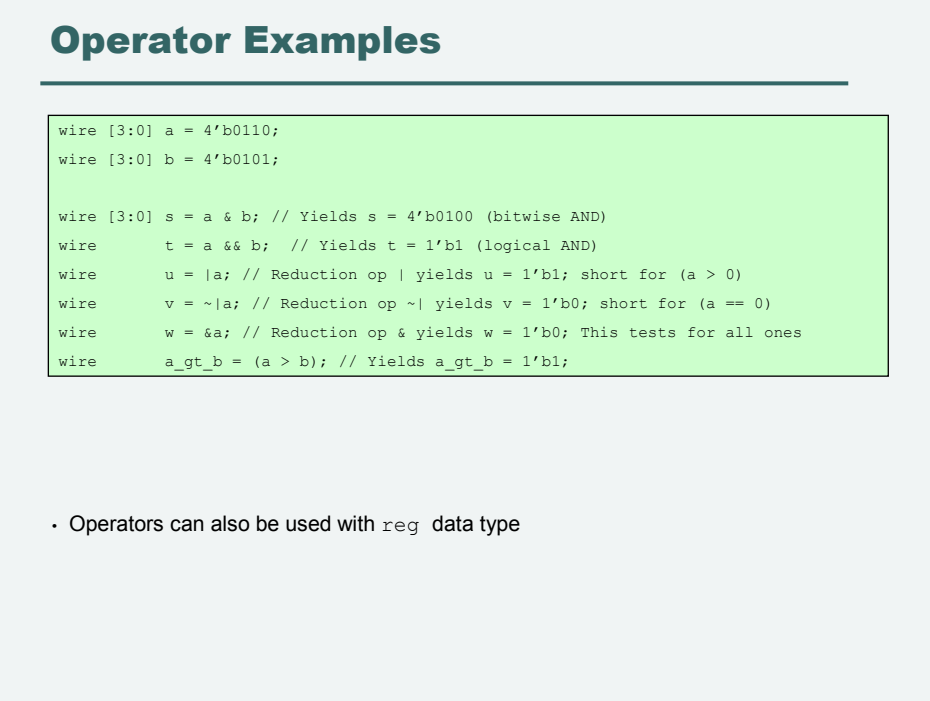

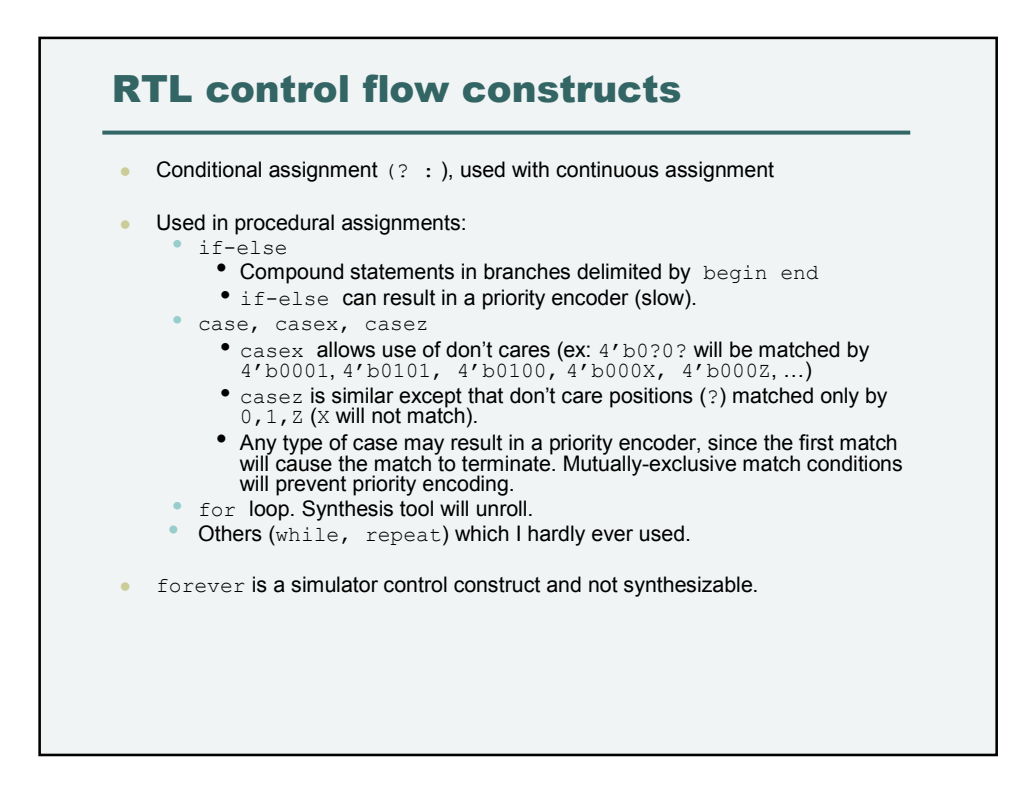

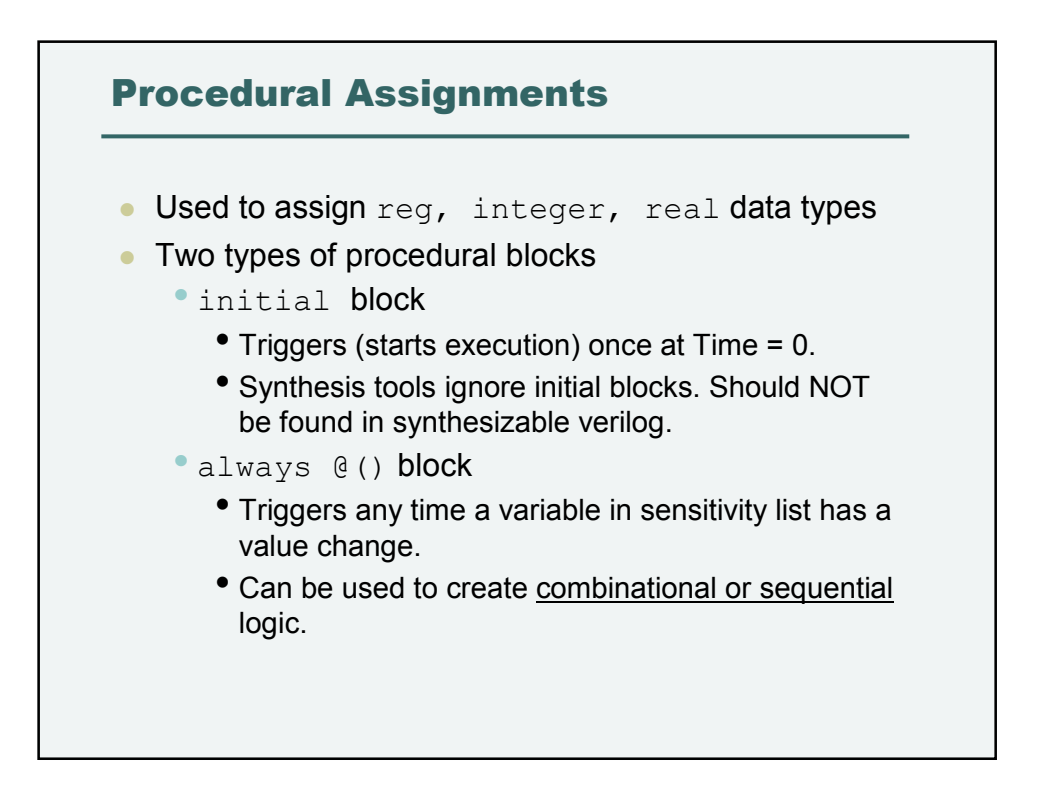

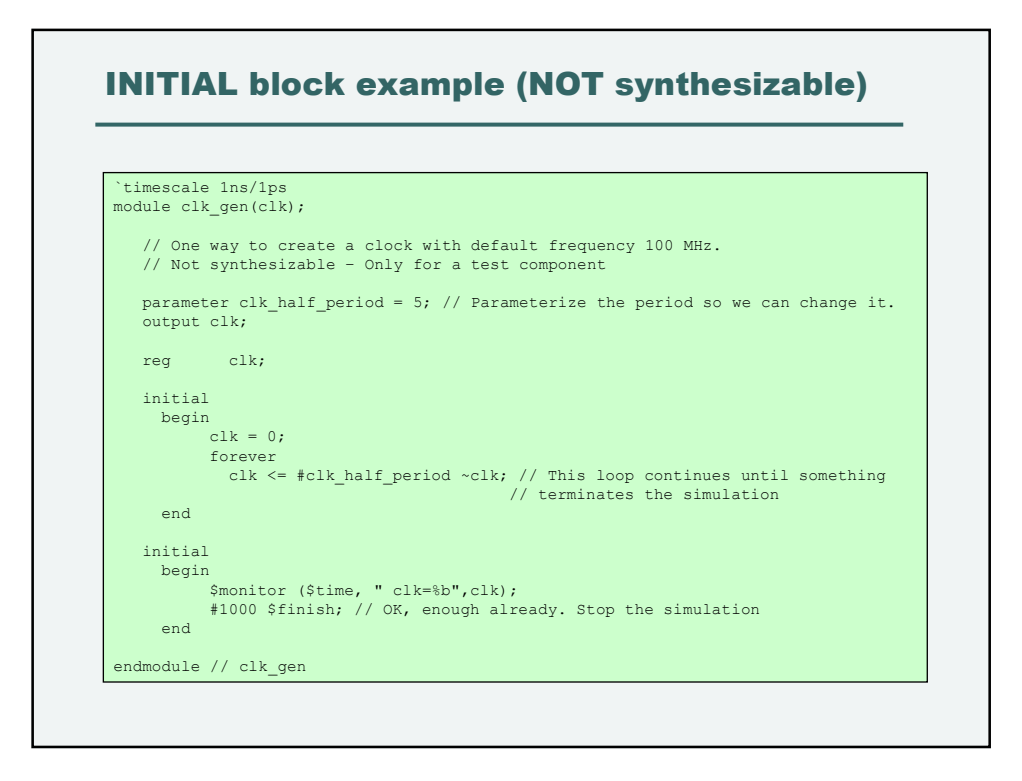

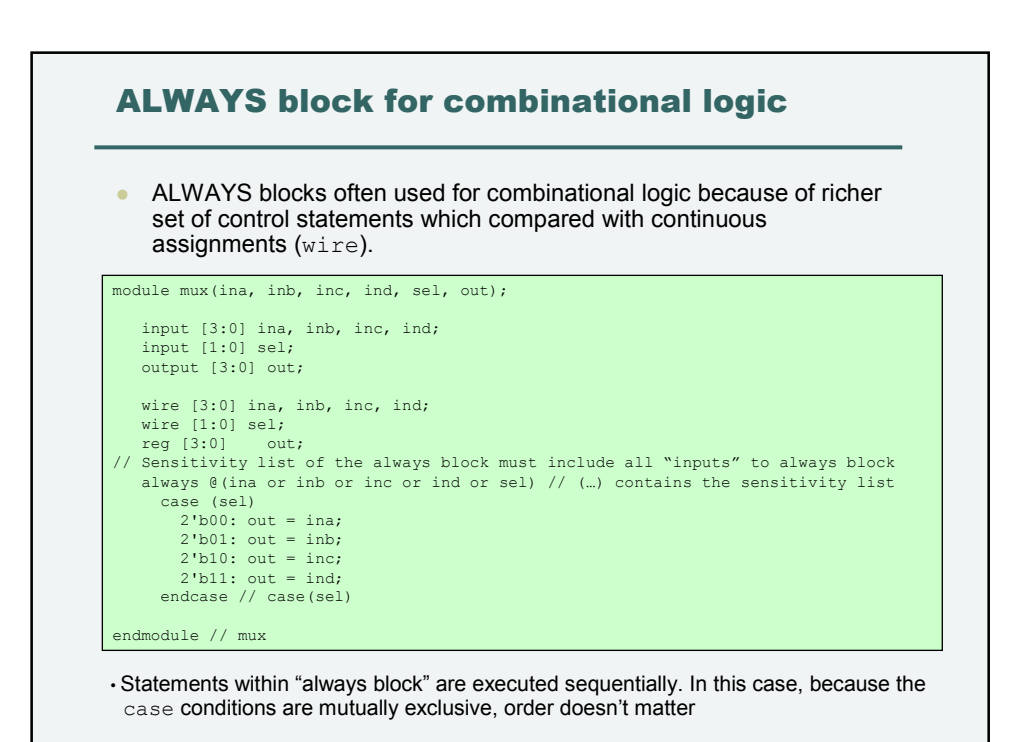

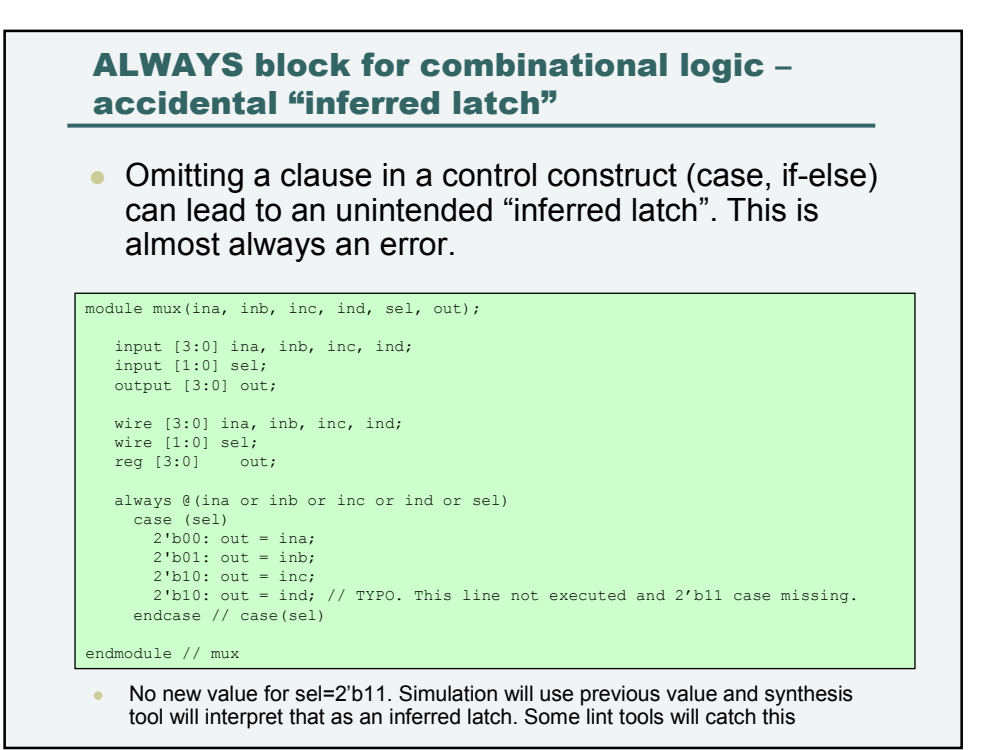

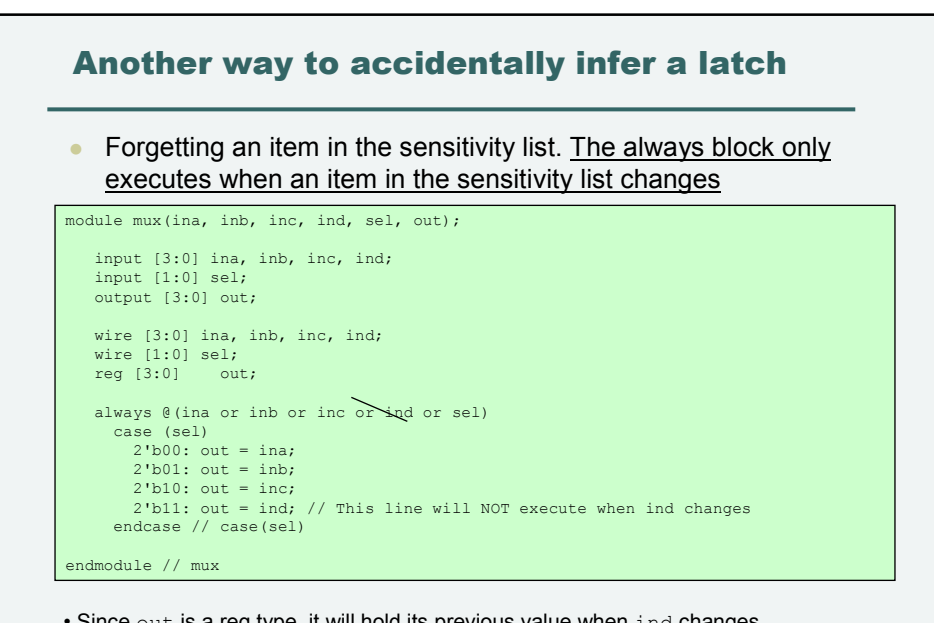

• Since out is a reg type, it will hold its previous value when ind changes. •Because this is such a common error, later versions of verilog allow a shorthand notation always  $(e^*)$  which will be filled in with the appropriate variables

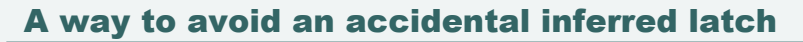

• Precede all assignments with a default value (and include all items in the sensitivity list)

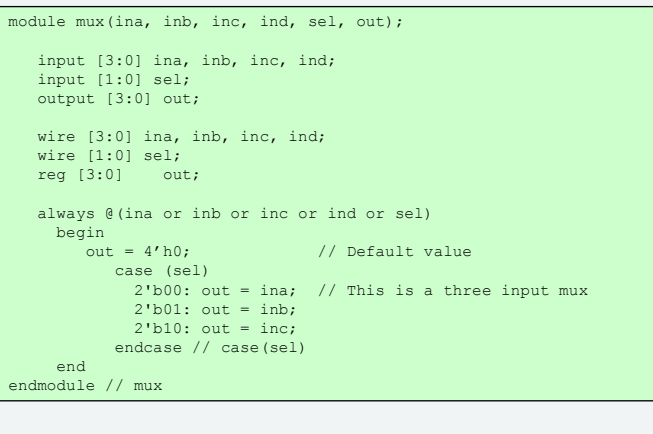

• Simulator knows what value to assign to out even if no case condition is satisfied.

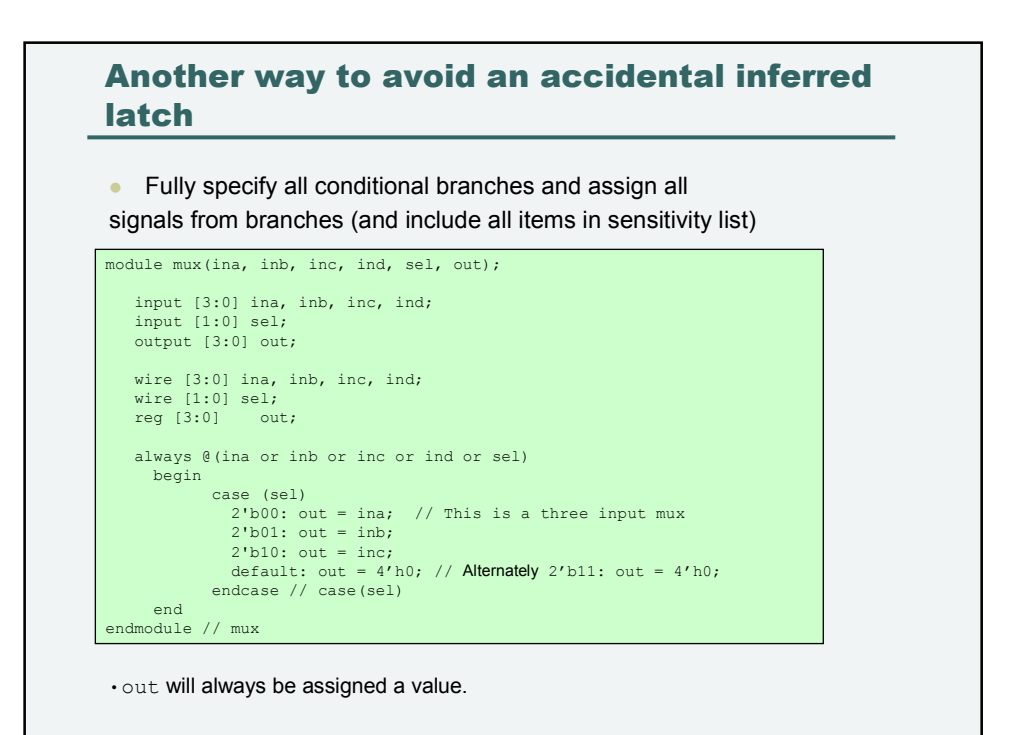

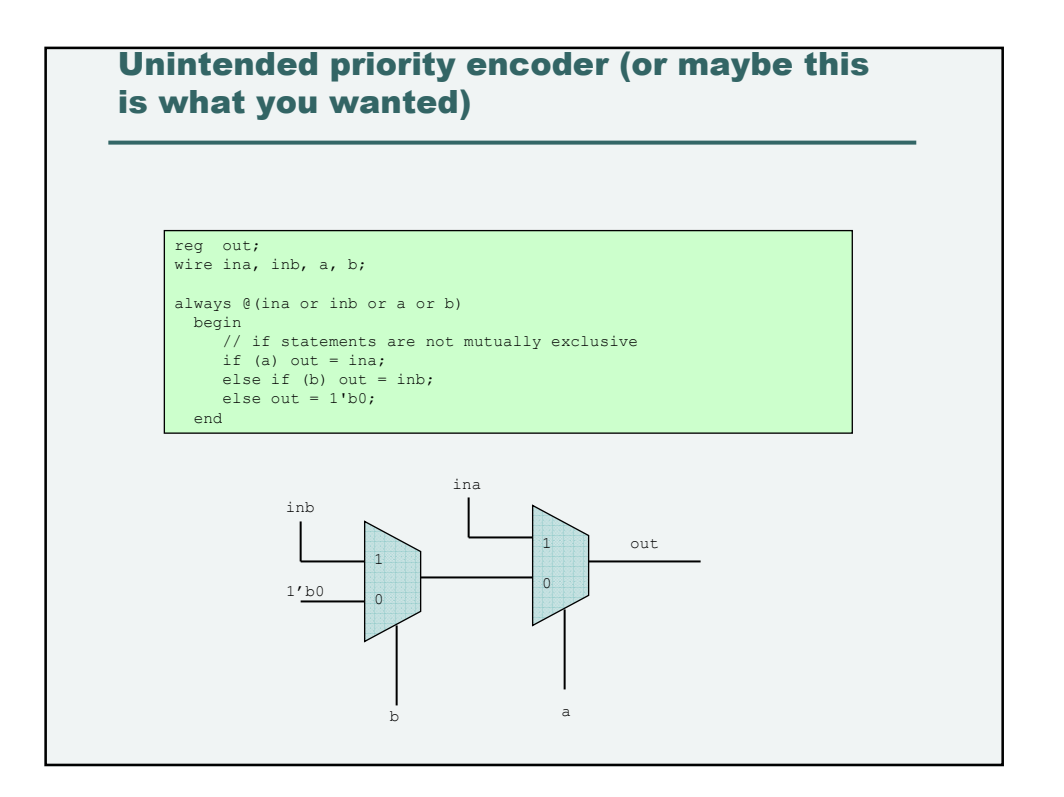

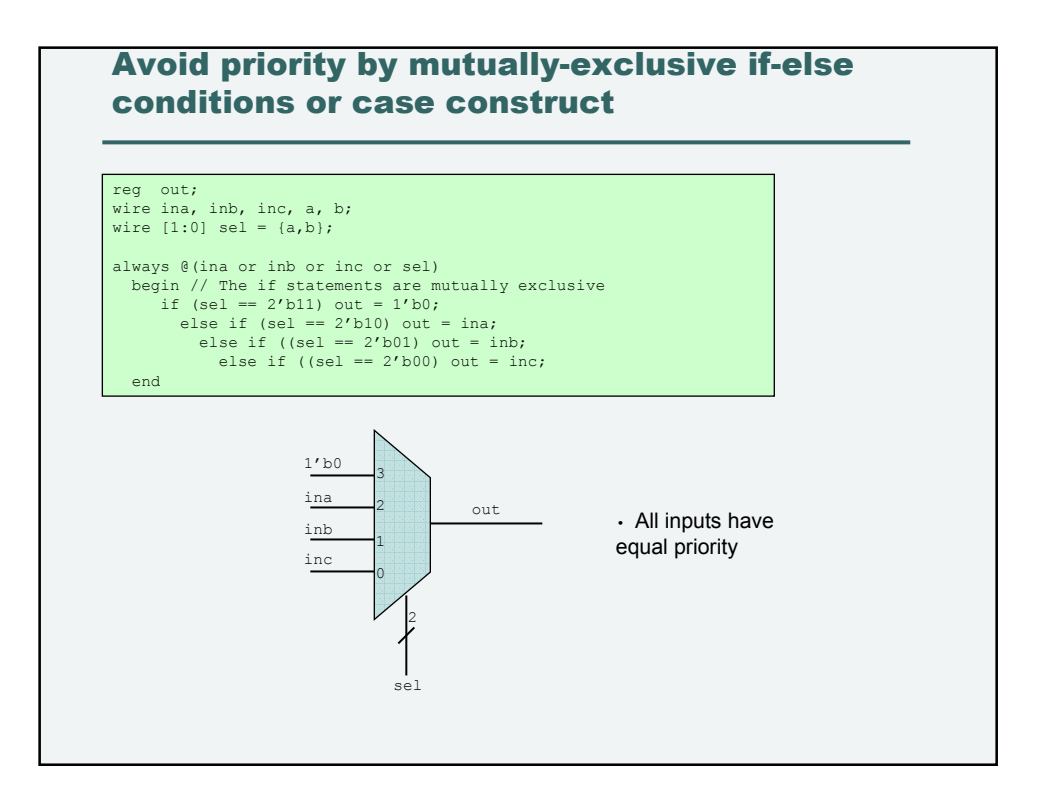

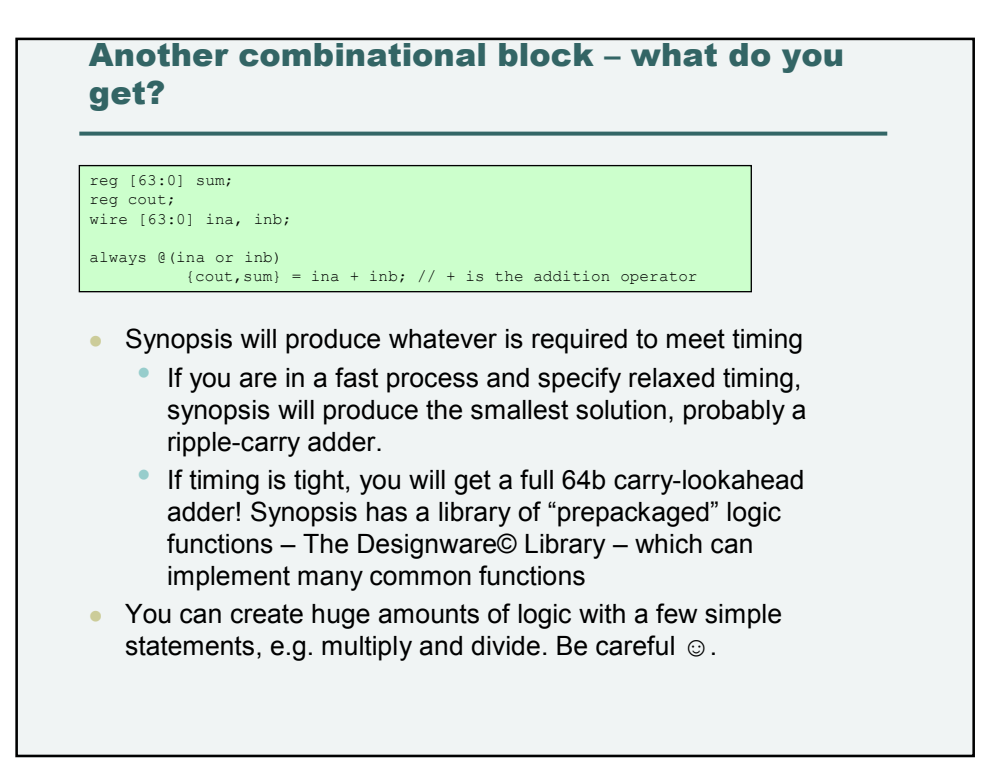

#### Yet another combinational block – what do you get?

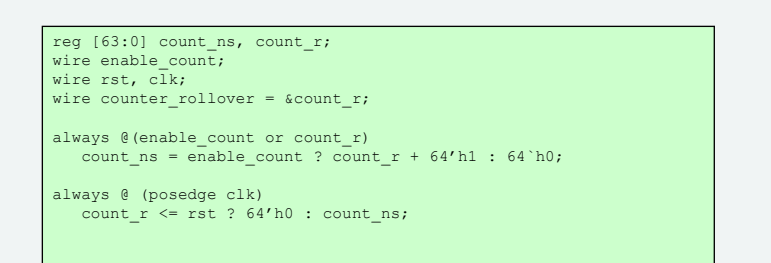

• This will produce a synchronous counter

## ALWAYS block must be used for sequential logic (Latches and Flip-Flops)

```
module transparent_latch(in, clk, rst, out);
   input in, clk, rst;
   output out;
    wire in, clk, rst 
reg out;
    // Normally, you would never write this as a synthesized block
// (except by accident) because most timing tools
// don't work well with transparent latches. 
    always @(in or clk or rst)
// Async reset. Normally avoided like the plague on ASIC designs.
if (rst) 
       out = 1'b0;
else
        if (clk)
              out = in;// No else clause for this if => the latch
         // must hold its value when clk is low and rst is not asserted
endmodule // transparent_latch
```
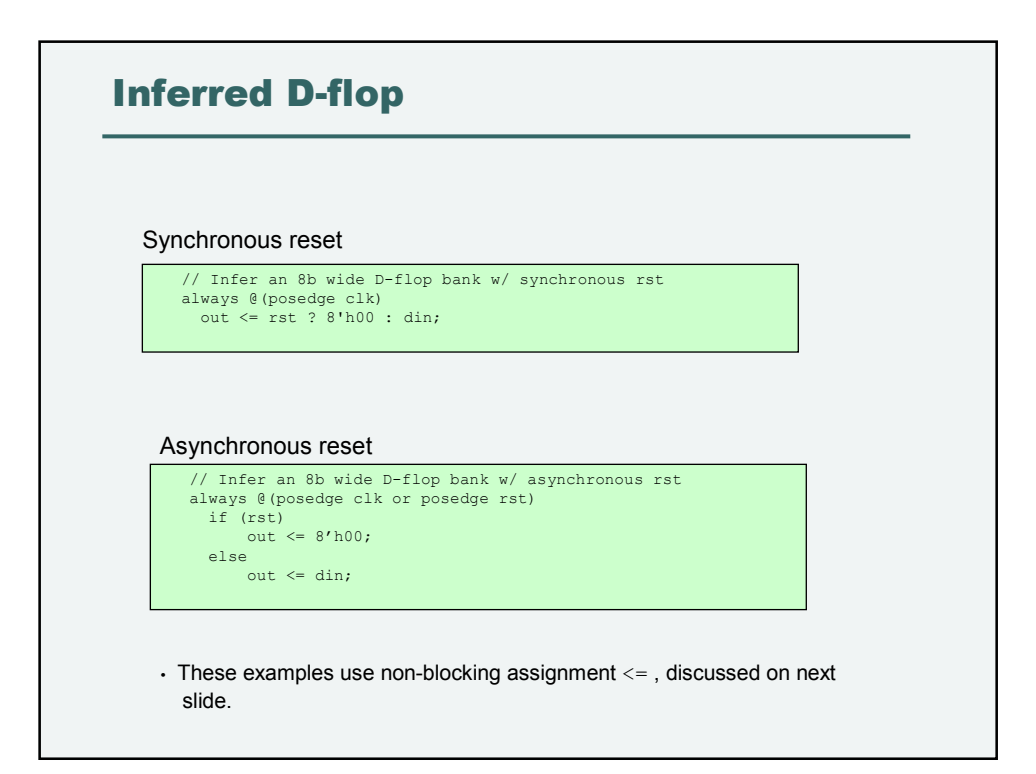

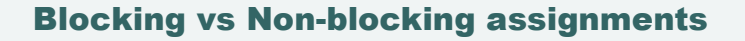

- $\bullet$  = within procedural block is a blocking assignment
	- Blocking assignments within an always block are completed in order, execute only after the previous statement is completed. If there is a delay in the previous statement (see later), the next statement will wait for the delay.
- $\bullet \leq$  within a procedural block is a non-blocking assignment. Non-blocking assignments do not wait for the previous statement to complete. They can be used to model concurrent operations.
- **RTL does not use delays. A more important** distinction is the order the simulator evaluates these two assignments …

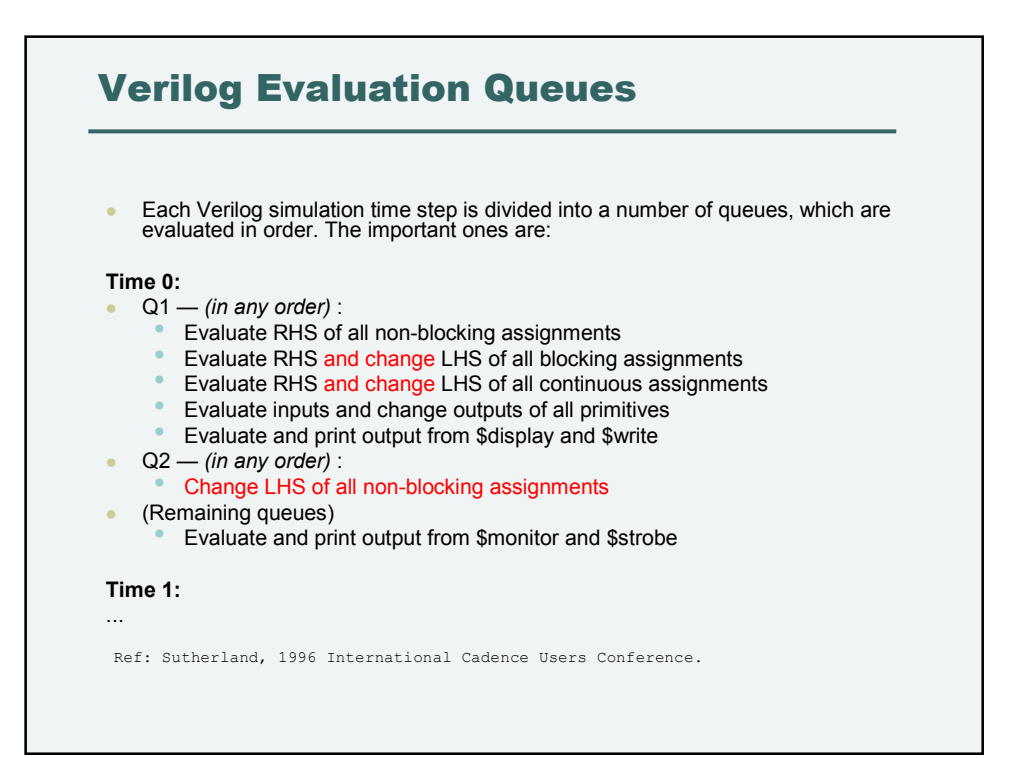

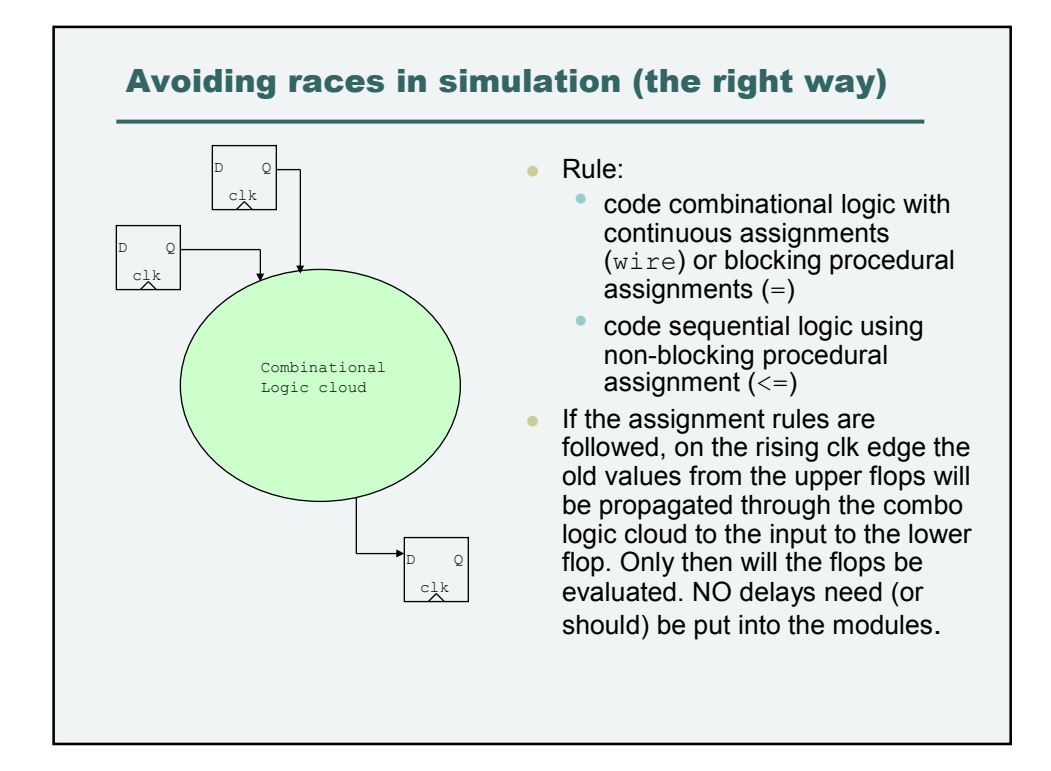

#### Simple example – D flop with load and synchronous reset

#### module dff1 (d, ld, rst, clk, q);

input d, ld, rst, clk; output q; wire d, ld, rst, clk, q\_ns; reg q; /\* continuous assignment \*/ assign  $q_ns = 1'b0; // What GOES HERE??$ /\* procedural assignment. "always" block "fires" on positive edge of clock \*/ always @(posedge clk)? // <= is non-blocking assignment. Synchronous reset.  $\mathtt{q}\ \Leftarrow\ \mathtt{rst}\ ?\ 1\mathtt{'b0}\ :\ \mathtt{q\_ns};$ endmodule // dff1

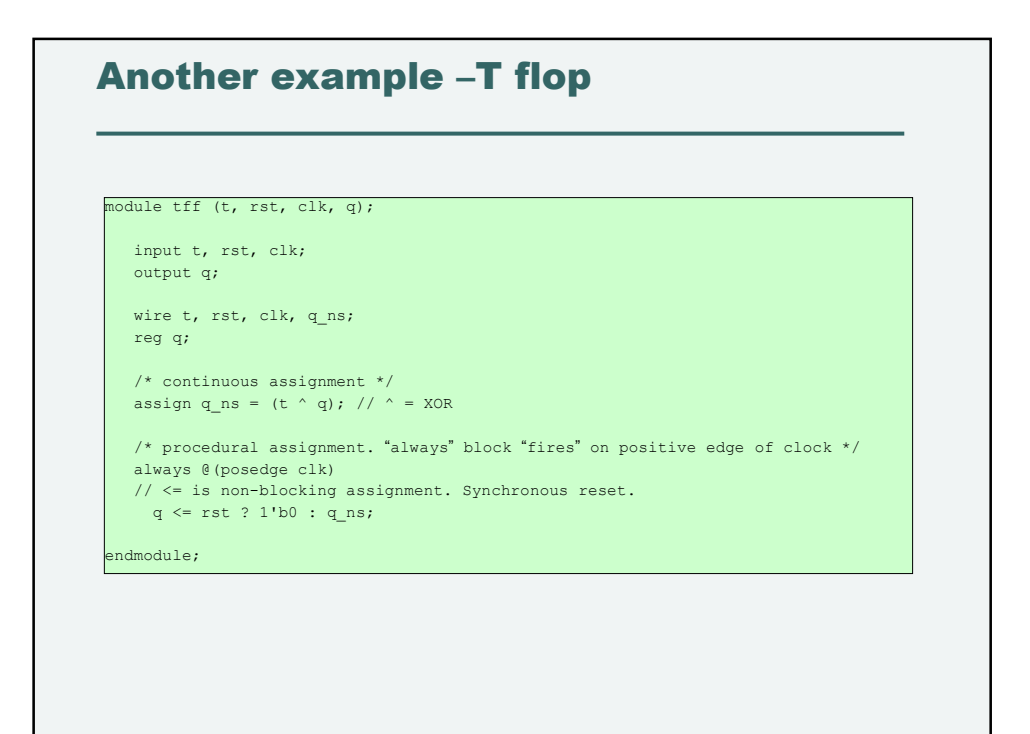

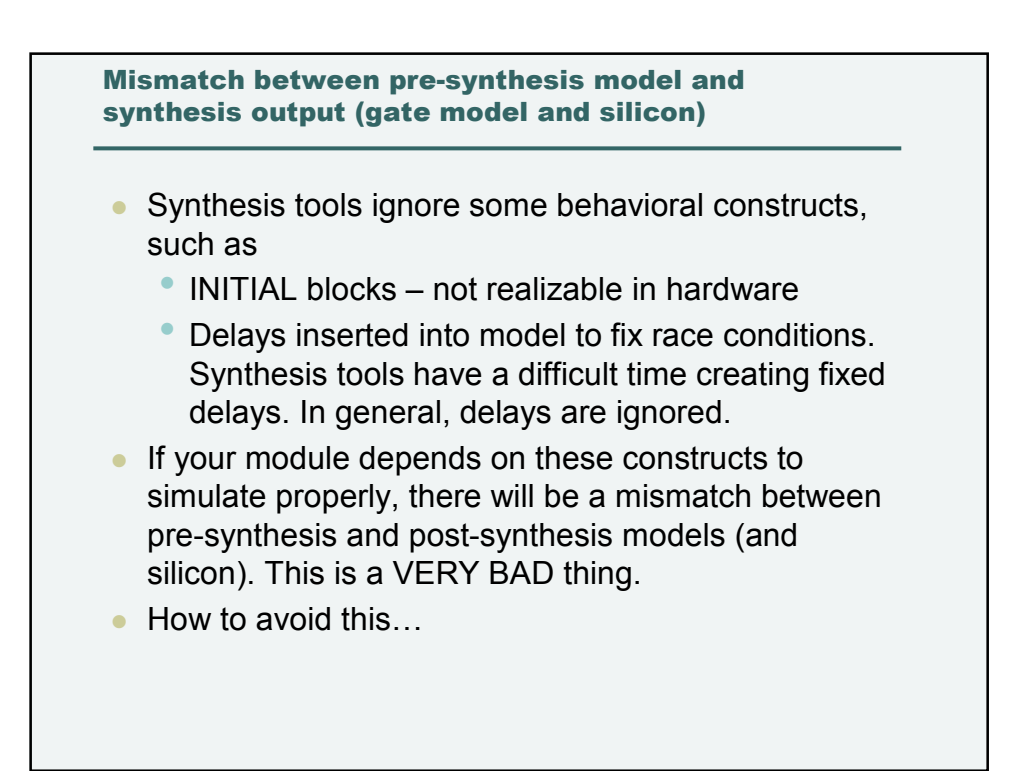

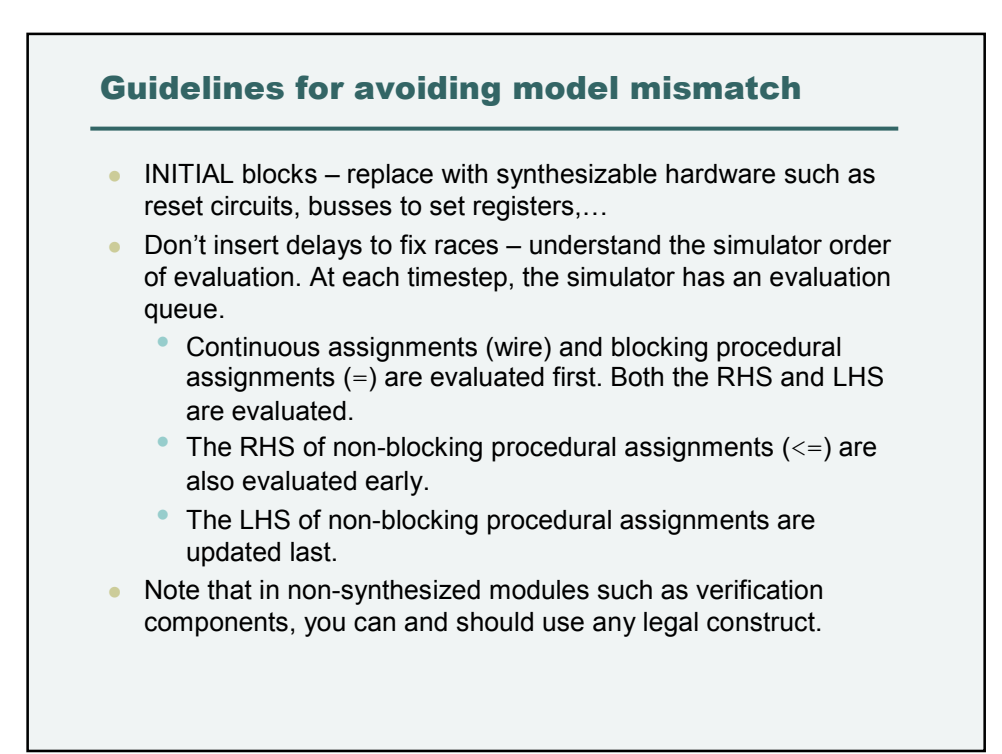

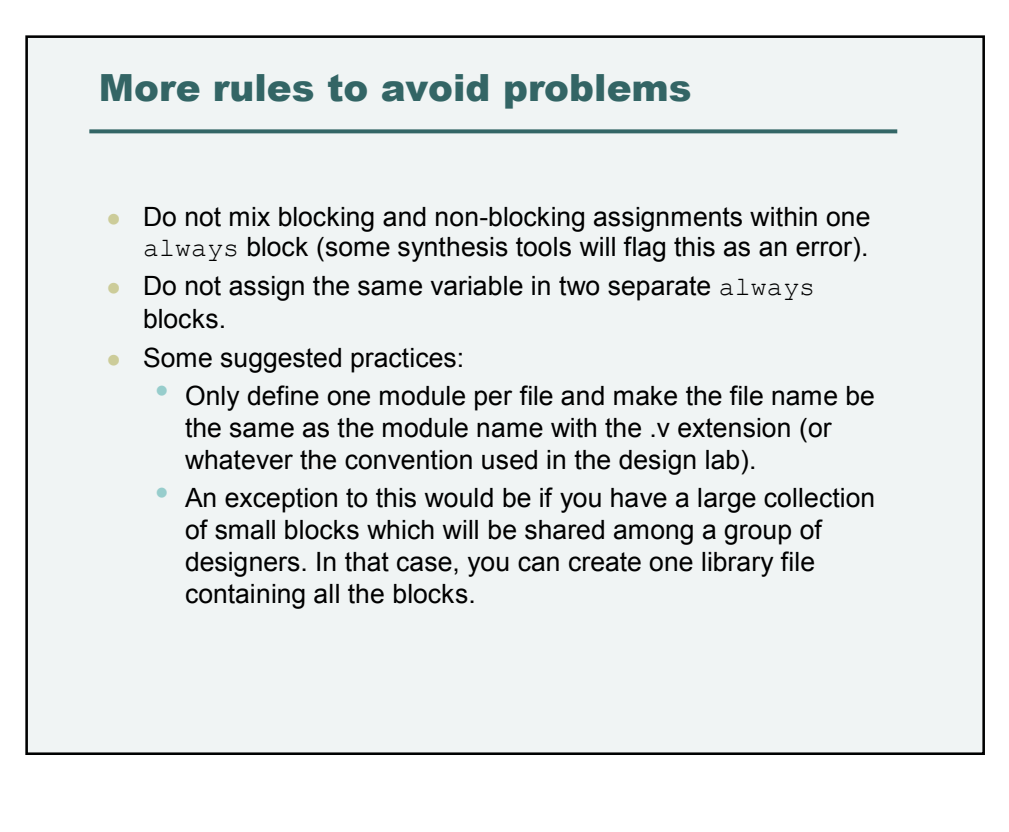

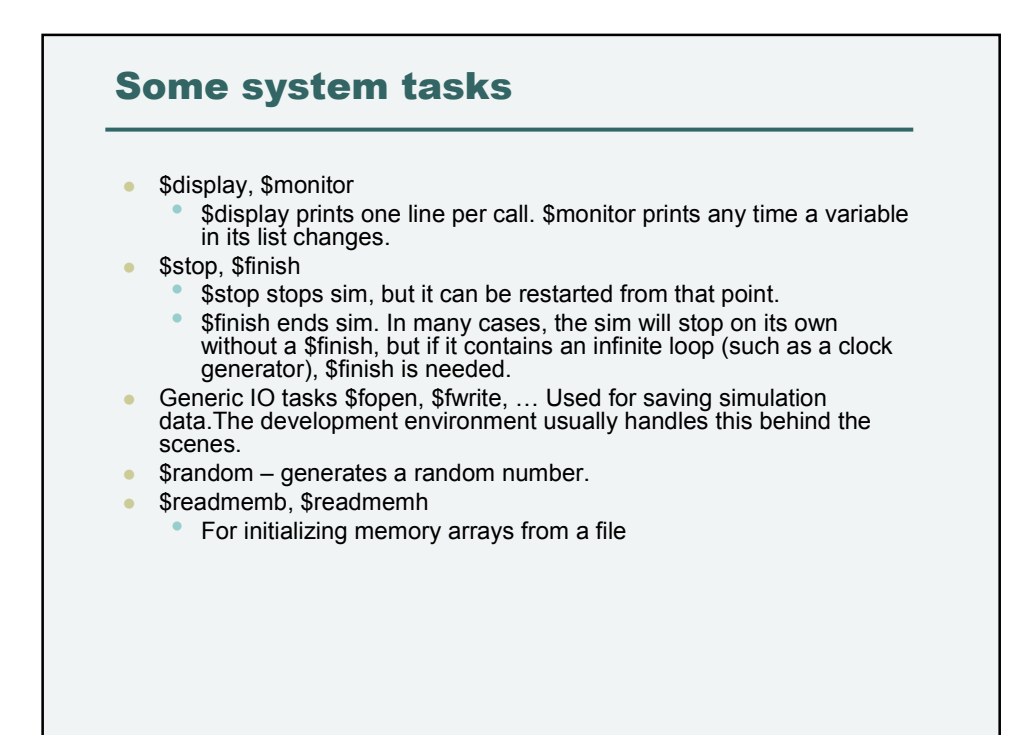

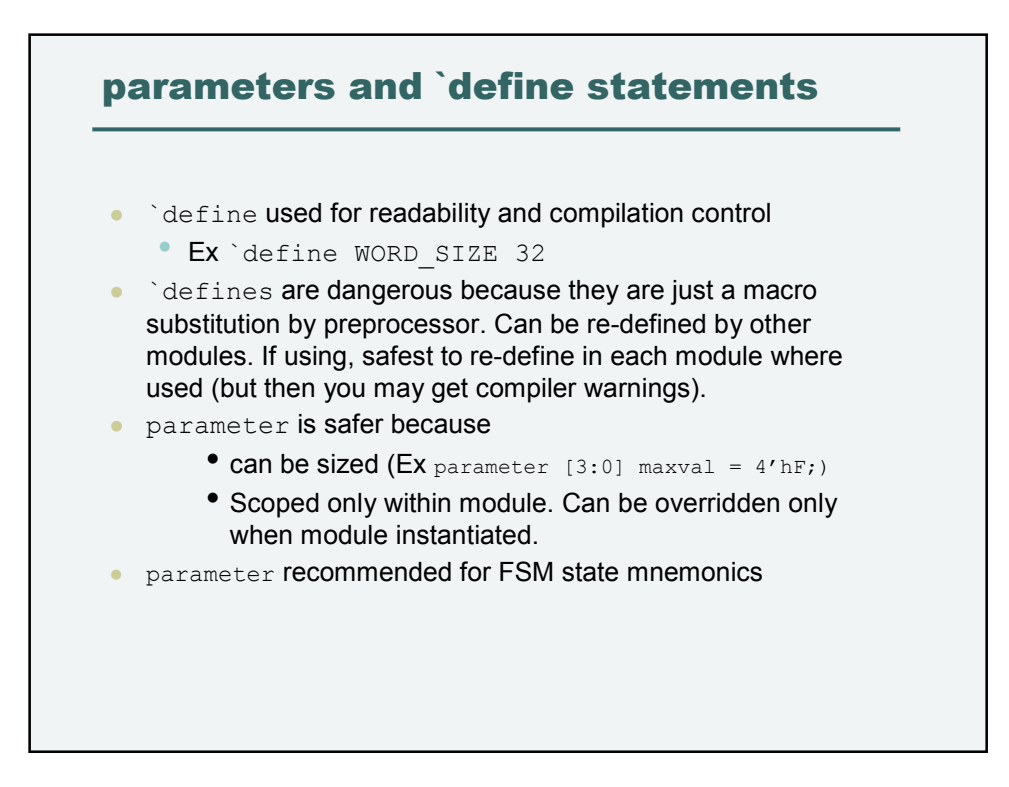

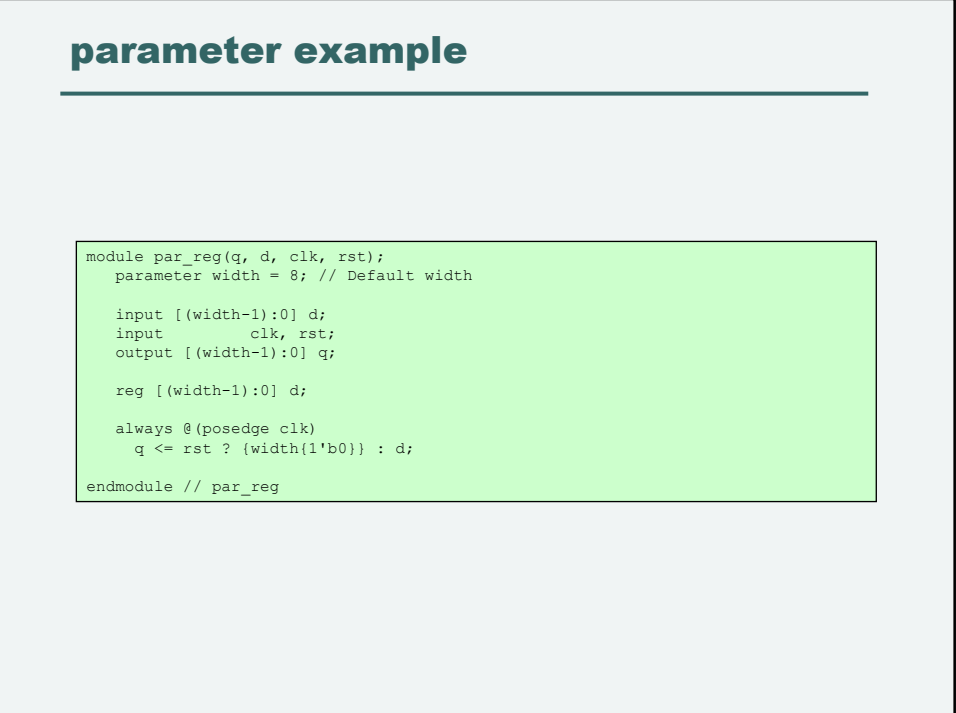

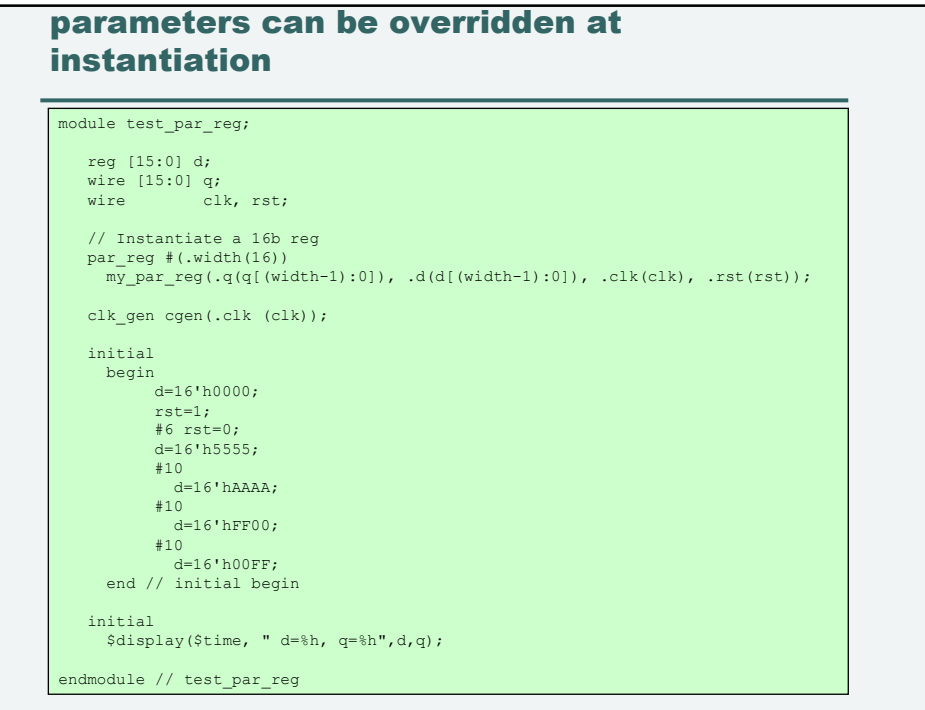

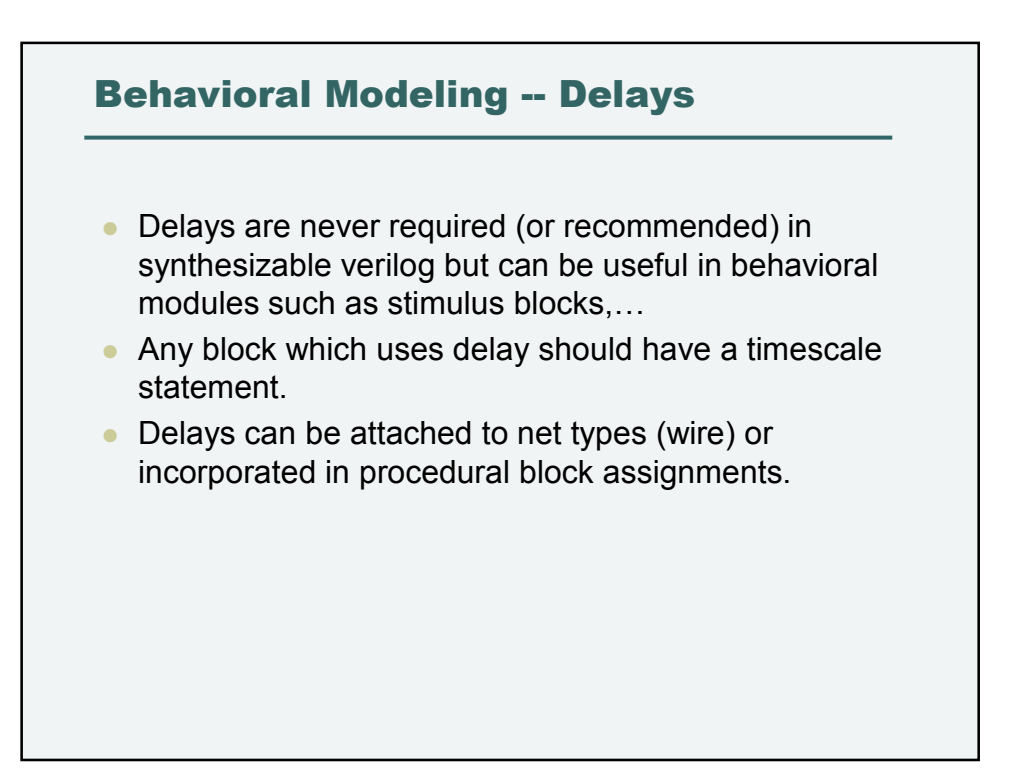

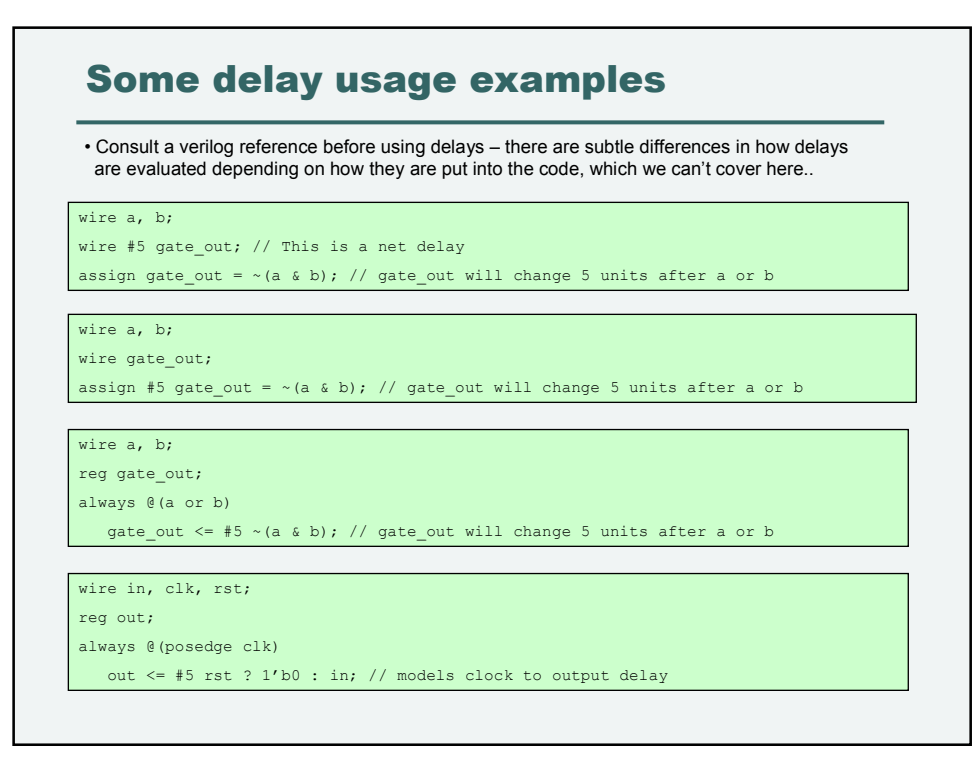

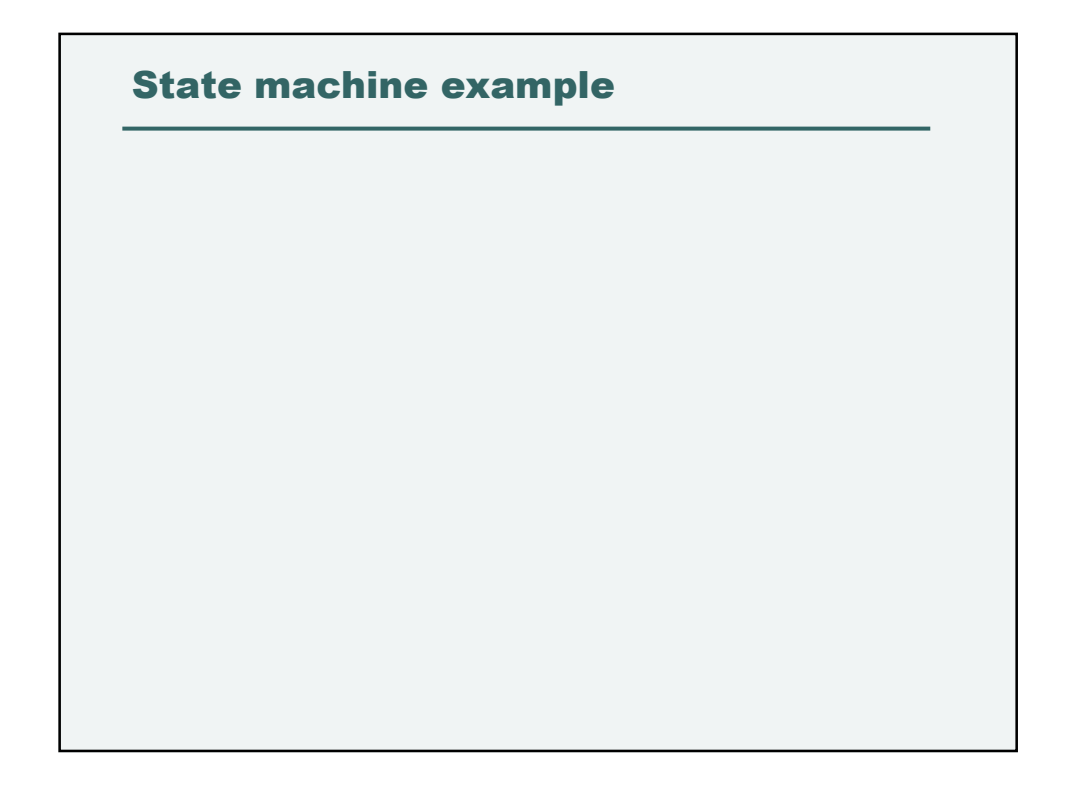